# **como apostar em jogos virtuais - 2024/07/12 Notícias de Inteligência ! (pdf)**

**Autor: symphonyinn.com Palavras-chave: como apostar em jogos virtuais**

### **como apostar em jogos virtuais**

No mundo dos casinos online e das apostas esportivas, é cada vez mais comum encontrar apostadores interessados em como apostar em jogos virtuais fazer boas apostas em como apostar em jogos virtuais jogos de futebol.

### **Apostas no Futebol: O que Você Precisa Saber?**

As apostas no futebol são uma ótima opção para aqueles que gostam muito de futebol e querem lucrar com seus conhecimentos nos esportes.

Existem diferentes tipos de apostas no futebol, como por exemplo, a 1X2, onde é possível apostar no time vencedor, no empate ou no time perdedor. Também é possível apostar em como apostar em jogos virtuais handicaps, onde um time é dado uma "vantagem" para balancear a partida, ou no total de gols marcados.

#### **Melhores Palpites para Apostas no Futebol**

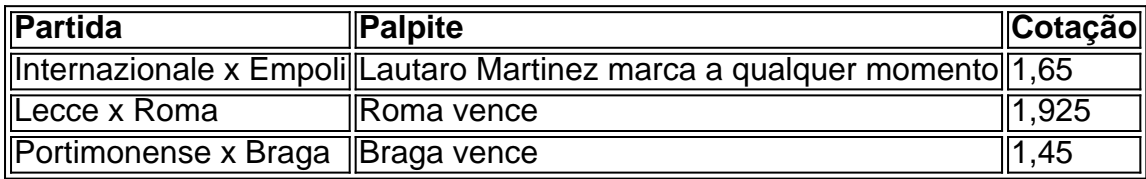

As dicas de apostas para hoje são baseadas em como apostar em jogos virtuais análises e previsões detalhadas feitas por especialistas em como apostar em jogos virtuais futebol, que avaliam diferentes fatores como as estatísticas, forma e histórico das equipes, entre outros.

### **Conselhos para Apostas no Futebol**

- Faça uma gestão de banca adequada;
- Evite apostas múltiplas;
- Aposte apenas o que pode perder;
- Prepare seu psicológico;
- Conheça os mercados de apostas online.

#### **As Melhores Casas de Apostas no Brasil**

- **bet365:** Uma das operadoras mais tradicionais no ramo das apostas esportivas.
- **Novibet:** Oferece boas cotações e um bom atendimento ao cliente.
- **Betfair:** Conhecida por ter um dos melhores mercados de apostas online.
- 1xBet: Oferece uma grande variedade de esportes para apostas.
- KTO: Oferece cotações competitivas e um bom atendimento ao cliente.
- **Betano:** Oferece uma variedade de opções de pagamento e um bom atendimento ao cliente.

### **Conclusão**

As apostas no futebol podem ser uma ótima opção para aqueles que gostam muito de futebol e querem lucrar com seus conhecimentos nos esportes.

É importante lembrar de fazer uma gesture de banca a diff

### **Partilha de casos**

previsões de futebol de hoje em como apostar em jogos virtuais detalhes

============

Olá, me chamo Ricardo, um apaixonado por futebol e especialista em como apostar em jogos virtuais criar previsões para jogos deste esporte. Hoje, estou aqui para compartilhar minhas dicas de apostas para alguns jogos empolgantes.

Minha paixão pelo futebol começou quando criança, quando assistia aos jogos do meu time favorito com meu pai. Com o passar dos anos, meu conhecimento sobre o esporte cresceu consideravelmente e, com isso, eu aproveito essa oportunidade para compartilhar minhas previsões e ajudar os outros a apostarem de forma mais informada.

Nos próximos parágrafos, eu vou apresentar minhas três previsões para os jogos de futebol de hoje, com base em como apostar em jogos virtuais estatísticas e análises cuidadosas.

Palpite 1: Internazionale x Empoli / Lautaro Martínez marca a qualquer momento (1,65) -----------

Para o primeiro palpite, irei me concentrar em como apostar em jogos virtuais um dos jogos mais aguardados do dia: a partida entreInter e Empoli. Ambos os times mostraram ótimos resultados nas últimas semanas, mas acredito que o Inter terá uma leve vantagem neste confronto, graças à forma espetacular do atacante argentino Lautaro Martínez. Com um comparecimento excelente, ele pode marcar em como apostar em jogos virtuais qualquer momento ao longo do jogo, o que faz dessa uma aposta segura em como apostar em jogos virtuais minha opinião. Palpite 2: Lecce x Roma / Resultado: Roma vence (1,925)

-----------

O próximo jogo no qual tenho total confiança é a partida entre Lecce e Roma. Embora Lecce esteja jogando em como apostar em jogos virtuais casa, acredito que a Roma tem um time muito mais forte e bem maisexperiente. Vou, portanto, recomendar uma aposta no resultado favorável à Roma, onde estou certo de que os jogadores dessa equipe entregarão o seu melhor e garantirão os méritos para a vitória.

Palpite 3: Portimonense x Braga / Resultado: Braga vence (1,45) -----------

O terceiro jogo no qual eu gostaria de chamar sua como apostar em jogos virtuais atenção é o Portimonense x Braga. Neste jogo particular, acredito que a equipe da Braga será uma escolha clara para aqueles que querem realizar uma aposta segura. Isso se deve ao impressionante elenco da Braga e à sua como apostar em jogos virtuais defesa sólida, que, mesmo jogando fora de casa, serão capazes de garantir um resultado positivo para seus jogadores. Portanto, eis aqui minha 3ª dica do dia.

Esses são apenas alguns dos meus palpites e dicas de apostas de futebol para hoje. Com o tempo, eu pretendo compartilhar ainda mais conteúdo neste sentido aqui ou no

[www.Oddspedia.com](http://www.Oddspedia.com), alcançando assim mais pessoas e ajudandoas a aumentar sua como apostar em jogos virtuais compreensão sobre o fascinante mundo das apostas desportivas.

Se você estiver interessado en saber mais sobre as apostas on-line no Brasil, dirija-se para mais detalhes em como apostar em jogos virtuais [LANCE](http://lance.com.br/sites-de-apostasmelhores-casas-apostas-brasil/), onde você encontrará mais informações sobre as casas de apostas on-line mais popu...

# **Expanda pontos de conhecimento**

# **Palpites jogos de hoje em como apostar em jogos virtuais detalhes**

Palpite 1: Internazionale x Empoli / Lautaro Martnez marca a qualquer momento (1,65) ...

Palpite 2: Lecce x Roma / Resultado: Roma vence (1,925) ...

Palpite 3: Portimonense x Braga / Resultado: Braga vence (1,45) ...

Palpites de futebol: resultados dos palpites de ontem.

### **comentário do comentarista**

Excelente artigo! Apexumi dicas muito detalhadas bastantersonne insights sobre como fazer boas apostas no futebol. O Artigo fornece uma explicação clara dos diferentes tipos de aposta que podem ser colocados em como apostar em jogos virtuais jogos, tais Como 1X2 e handicap betes Também oferece sugestões para colocar as apostarem-se na gestão do seu saldo bancário evitando múltiplas apostadas E estar preparado pra perdas...

O artigo também destaca a importância de pesquisar e analisar estatísticas para tomar decisões informadas sobre apostas. A escritora sugere ainda começar com pequenas apostações, aumentando gradualmente o montante conforme necessário;

Achei particularmente útil a mesa com as melhores dicas de apostas para os jogos atuais. Ela forneceu informações úteis como o jogo das equipes, tipo da aposta e cotação (odd) em como apostar em jogos virtuais cada partida é incrível que você tenha tido tempo suficiente pra pesquisar sobre isso - incluindo essa informação aos leitores interessados na colocação dos resultados do sorteio!

A seção sobre as melhores casas de apostas do Brasil também foi enriquecedora. É maravilhoso como o escritor aproveitou para listar e descrever alguns dos melhor sportbookes no país, tais Como Bet365 NoviBet betfair 1xbet KTO Betano

A conclusão resumiu adequadamente a importância de estar atento à gestão financeira ao fazer apostas. No geral, acho que o artigo é educacional e útil para leitores quem querem entrar em como apostar em jogos virtuais aposta no futebol football (especialmente iniciantes). Em uma nota lateral talvez você também possa sugerir como os usuários nos visitam quando clicam."É recomendado"

#### **Informações do documento:**

Autor: symphonyinn.com Assunto: como apostar em jogos virtuais Palavras-chave: **como apostar em jogos virtuais** Data de lançamento de: 2024-07-12 18:21

#### **Referências Bibliográficas:**

- 1. [cassino roleta bet](/br/cassino-roleta-bet-2024-07-12-id-19246.pdf)
- 2. <mark>[cash bets](/br/cash-bets-2024-07-12-id-17506.pdf)</mark>
- 3. [apostas de futebol para ganhar dinheiro](/app/apostas-de-futebol-para-ganhar-dinheiro-2024-07-12-id-5239.htm)
- 4. <u>[aplicativos de apostas gratis](https://www.dimen.com.br/aid-app/aplicativos-de-apostas-gratis-2024-07-12-id-3499.htm)</u>